# **Completare il proprio percorso di studio: Come scrivere una tesi di LAUREA MAGISTRALE**

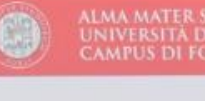

Pad.

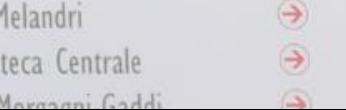

# **Il nostro incontro**

- Quando avvistare la fine
- Le opzioni disponibili
- In cosa consiste una tesi di laurea?
- Originalità, contenuto empirico, apprendimento e funzione; le difficoltà che gli studenti incontrano
- Valutazione della tesi di laurea: intervallo, figure: correlatore; controrelatore; rischi e opportunità
- Discussione: come valorizzare il proprio lavoro
- Buon Lavoro!

# **Quando avvistare la fine**

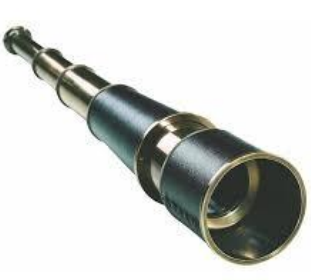

- **All'inizio del secondo anno**, o addirittura alla **fine del primo anno**, è opportuno cominciare a riflettere circa quali materie lo studente potrebbe approfondire.
- Ciò **non significa fissare** un ricevimento con diversi docenti, bensì leggere, documentarsi circa potenziali temi, leggendo articoli accademici, articoli pubblicati sulla Business Press e studiando/contattando aziende che possano rappresentare casi di scuola.
- Dopo aver effettuato i primi approfondimenti è bene contattare i docenti per avere un primo confronto.
- L'identificazione del relatore non può avvenire in assenza di precedente documentazione da parte del candidato.

#### **Che cos'è una tesi**

Un documento di lunghezza variabile (tra le 40 e le 120 pagine di lunghezza) che esamina un fenomeno di interesse ed approfondisce **in modo originale** il medesimo .

La lunghezza può essere uno scarso indice di qualità

# **Che cos'è una tesi**

Quali sono i capitoli principali:

- Introduzione: qual è l'oggetto di studio, perché è interessante, cosa si apprende di nuovo da questo documento (pagine 2-7)
- Revisione della letteratura: qual è l'innovazione, quali sono le domande chiave che rimangono aperte e perché, come pensi di contribuire a questo dibattito (pagine 10-25)
- Sezione empirica: a) contesto istituzionale, dati/descrizione dell'azienda; b) approccio empirico: metodologia; c) dati/analisi del caso; d) discussione dei risultati
- Conclusioni: cosa hai imparato da questa analisi, come può essere rilevante per il mondo universitario o professionale. Como possono tali approfondimenti essere utilizzati da managers, policy makers.

#### **La tesi**

Chi redige la tesi? >> Il candidato

Il relatore ha un ruolo di supervisione e di guida. Il relatore non può e non deve essere responsabile del lavoro, della sua gestione e non può redigere il lavoro o bozze. Ciò viene fatto dal candidato.

Lo studente risponde di quanto scritto (*Compilatio – software per antiplagio: <https://www.compilatio.net/it>*)

Il relatore deve ricevere il materiale in tempi coerenti con la sua agenda al fine di poter garantire il necessario riscontro. Il candidato dovrebbe chiedere al docente cosa intende con "tempi coerenti con la sua agenda".

### **Le opzioni disponibili: Pro e Contro**

#### **Tesi** compilativa

- Redazione più semplice e possibilmente più rapida
- Valutazione più bassa

#### Tesi sperimentale

- Redazione più complessa
- Opportunità di offrire un proprio contributo
- Più tempo richiesto
- Valutazione più elevata

#### Tesi basata su tirocinio

- Redazione basata su esperienza diretta
- Necessità di integrare l'esperienza
- Punteggio medio

#### Tesi basata su esperienza all'estero

- Difficile da costruire
- Più tempo richiesto
- Valutazione più elevata

# **Originalità, contenuto empirico, apprendimento e funzione**

- Il lavoro di tesi deve essere **originale**. Fate attenzioni alle fonti!
- Il lavoro è tanto più originale quanto più presenta contenuti, indagini e risultati originali.
- Una tesi ha un contenuto empirico quanto contiene e discute dati e analisi originali
- Una tesi di laurea in Economia e Management è raramente un semilavorato che arriverà a pubblicazione.
- La tesi offre l'opportunità allo studente di apprendere e connotare il proprio percorso formativo. Non perdete questa occasione!

### **Difficoltà**

- Identificazione del relatore
- Identificazione del tema
- Reperimento di dati originali
- Contestualizzazione del proprio lavoro all'interno di un dibattito più generale

# **Informazioni operative: Fonti**

Dove trovare articoli accademici:

- Si può certamente cominciare usando Google Scholar e osservando quali siano i paper più citati circa un certo tema. Google Scholar indicizza libri e articoli di riviste liberamente disponibili in rete o concessi a Google da autori o editori, altri articoli sono invece accessibili sulla base requisiti di accesso (meno selettivo degli altri due)
- Quali sono le riviste più importanti in un Settore: controllate l'SJR o la lista FT
- Se gli articoli non sono direttamente accessibili è possibile utilizzare

<https://sba.unibo.it/it/almare/servizi-e-strumenti-almare/connessione-da-remoto>

• Business press: Il sole24ore, Financial times, The Economist, Wall Street Journal, Milano Finanza, Marketing week, etc.

# **Motori di ricerca:**

- [Scopus:](http://www.scopus.com/) prodotto dall'editore Elsevier, è presente sul mercato dal 2004. E' anch'esso un database bibliografico e come Web of Science offre ai suoi utenti sia la possibilità di fare ricerca bibliografica che di effettuare valutazioni citazionali fornendo un'ampia serie di indici specifici. I dati citazionali messi a disposizione da Scopus sono elaborati dalla società scientifica [SCImago.](http://www.scimagojr.com/)
	- [Tutorial:https://service.elsevier.com/app/answers/detail/a\\_id/14799/c/10545/suppor](https://service.elsevier.com/app/answers/detail/a_id/14799/c/10545/supporthub/scopus/) thub/scopus/
	- Specifico: <https://tutorials.scopus.com/EN/BasicSearch/index.html>
- [Web of Science](http://apps.webofknowledge.com/WOS_GeneralSearch_input.do?product=WOS&search_mode=GeneralSearch&SID=3AxHMr7UXeSHh8ofowo&preferencesSaved=): prodotta dall'editore Thomson Reuter che ha acquisito e inglobato l'ISI (Institute for Scientific Citation) nel 1992. È l'unico detentore dei diritti di elaborazione dell'Impact Factor, che produce insieme a molti altri indici citazionali. Consente l'interrogazione simultanea dei tre database: Science Citation Index (SCI), Social Sciences Citation Index (SSCI)e Arts and Humanities Citiation Index (AHCI).
	- Tutorial:<https://www.youtube.com/user/WoSTraining>

# **Informazioni operative: I dati**

Oggi più che mai gli studenti hanno accesso a dati empirici utili all'approfondimento di fenomeni Aziendali

- Quali ? Banche dati di ateneo: Bureau Van Dijk; Amadeus, altri;
- Dati disponibili in rete: *scraping*?
- Dati forniti da imprese: *Basement*
- Dati raccolti tramite sondaggio: *Qualtrics*
- Dati ottenuti attraverso interazioni personali con *aziende*
- Dati ottenuti durante il *tirocinio*

# **Informazioni operative: la valutazione**

- Il voto finale che vi sarà assegnato è il frutto di una proposta del relatore, del contro-relatore (quando presente) e di una discussione da parte della commissione.
- La commissione generalmente conoscerà il vostro lavoro soltanto attraverso la vostra **presentazione**.

# **Informazioni operative: la valutazione**

- Da 0 a 5 punti per una tesi senza contro-relatore
- Da 0 a 7 punti per una tesi con contro-relatore
	- ➢ Il controrelatore può essere richiesto se il punteggio di partenza è inferiore a 106
	- ➢ la richiesta del contro relatore non è necessaria qualora il punteggio di laurea sia superiore a 106

### **Informazioni operative: il contro-relatore**

- La richiesta del contro-relatore è a discrezione del **relatore** che presenta la richiesta non appena la tesi è caricata sul sistema.
- Il contro-relatore può presentare una **relazione negativa** e di questo la commissione sarà tenuta a tenere conto.

# **Discussione**

- È importante presentare in modo efficace il proprio lavoro soprattutto poichè il tempo disponibile è limitato (max 15 minuti).
- Usate il tempo disponibile per presentare i contenuti originali del Lavoro.
- Evitate di illustrare concetti largamente conosciuti.
- Curate con molta attenzione la qualità e l'efficacia dei vostri supporti (per esempio power point).

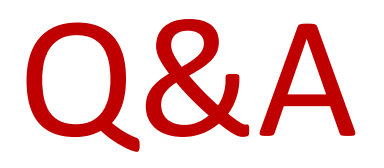

# Buon Lavoro !!!!